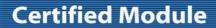

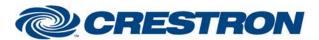

Partner: Optoma Model: HD8600

**Device Type: DLP Projector** 

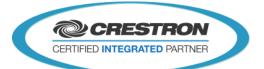

| GENERAL INFORMATION               |                                                                                                    |  |  |  |
|-----------------------------------|----------------------------------------------------------------------------------------------------|--|--|--|
| SIMPLWINDOWS NAME:                | Optoma HD8600 Serial                                                                                                    |  |  |  |
| CATEGORY:                         | DLP Projector                                                                                                    |  |  |  |
| VERSION:                          | 1.0                                                                                                    |  |  |  |
| SUMMARY:                          | This module provides RS-232 control and feedback of the Optoma HD8600 projector.                                                                                                    |  |  |  |
| GENERAL NOTES:                    | Please note that the projector also has an additional aspect ratio mode available in the menu system for "Superwide" which unlocks a couple of other options: Auto 2:35 and Superwide settings. If this option is enabled some, but not all, of the normal aspect commands and feedback for 16:9 and native will not function as desired. The only way to keep press and feedback of the included aspect ratio controls is to have the superwide option set to off. This is inherent functionality of the HD8600 and cannot be avoided. Also, when turned off the projector does not respond to any command except the on command, so no other functions are polled. |  |  |  |
| CRESTRON<br>HARDWARE<br>REQUIRED: | C2I-COM, ST-COM, C2-COM-* or CNX-COM2                                                                                                    |  |  |  |
| SETUP OF<br>CRESTRON<br>HARDWARE: | RS232 Baud:9600 Parity: None Data Bits: 8 Stop Bits: 1                                                                                                    |  |  |  |
| VENDOR<br>FIRMWARE:               | V1.10                                                                                                    |  |  |  |
| VENDOR SETUP:                     | N/A                                                                                                    |  |  |  |

CABLE DIAGRAM: CNSP-532

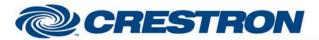

Partner: Optoma Model: HD8600

**Device Type: DLP Projector** 

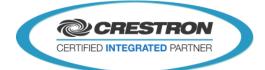

## **CNSP-532**

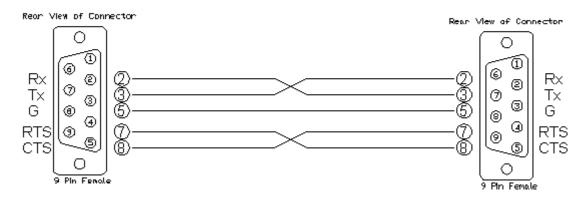

| CONTROL:                          |   |                                                                                                    |  |  |
|-----------------------------------|---|----------------------------------------------------------------------------------------------------|--|--|
| Power_ <on off="" toggle=""></on> |   | Pulse to turn the display on or off.                                                                                                    |  |  |
| Input_*                           | D | Pulse to select desired input.                                                                                                    |  |  |
| AV_Mode_*                         | D | Pulse to select desired picture preset.                                                                                                    |  |  |
| Aspect_*                          | D | Pulse to select the desired aspect ratio.                                                                                                    |  |  |
| Menu                              | D | Pulse to display the projector's on-screen menu. When menu is already on the screen, pulsing will move back one menu level.                  |  |  |
| Menu_*                            | D | Pulse to move highlighted menu option up, down, left or right, then pulse enter to select highlighted option.                                |  |  |
| Projection_Mode_*                 | D | Pulse to change orientation of projector image based on how it is mounted.                                                                   |  |  |
| Color_Temp_*                      | D | Pulse to select desired color temperature setting.                                                                                           |  |  |
| Menu_Location_*                   | D | Pulse to select desired location of the projector on-screen menu.                                                                            |  |  |
| Lamp_Reset                        | D | Pulse to reset the projector lamp hours counter after replacing the bulb.                                                                    |  |  |
| Lamp_Hours_Reminder_*             | D | Pulse to turn the projector's on-screen lamp hours reminder on/off.                                                                          |  |  |
| Source_Lock_On/Off                | D | Pulse to turn on or off auto source search feature. On will continuously cycle through inputs until valid incoming video signal is detected. |  |  |
| Poll_Enable                       | D | Hold high to enable polling for projector status including power, input, projector mount orientation, aspect ratio and color temperature.    |  |  |

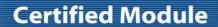

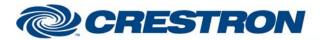

Partner: Optoma Model: HD8600

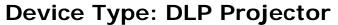

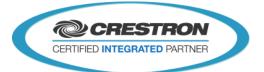

| Poll_Lamp_Hours_Enable |   | Hold high to enable polling for lamp hours. Poll_enable must also be enabled in order to receive lamp hours feedback. |
|------------------------|---|----------------------------------------------------------------------------------------------------|
| From_Device            | S | Serial data signal to be routed from a 2 way com port.                                                                |

| FEEDBACK:                  |   |                                                                                                    |
|----------------------------|---|----------------------------------------------------------------------------------------------------|
| Power_Is_ <on off=""></on> | D | Latches high to indicate current power status.                                                                              |
| Projector_ls_Warming_Up    | D | Latches high to indicate that the projector is warming and will not respond to other commands.                              |
| Input_ls_*                 | D | Latches high to indicate the current input.                                                                                 |
| AV_Mode_Is_*               | D | Latches high to indicate the current video preset.                                                                          |
| Aspect_Ratio_Is_*          | D | Latches high to indicate the current aspect ratio setting.                                                                  |
| Projection_Mode_Is_*       | D | Latches high to indicate the current orientation of the projector's mounting location.                                      |
| Color_Temp_Is_*            | D | Latches high to indicate the currently selected color temperature setting.                                                  |
| Lamp_Hours                 | Α | Analog value of the current number of hours the lamp has been in use. To be displayed on a touchpanel digital gauge, etc.   |
| Lamp_Hours_Text            | S | Serial value of the current number of hours the lamp has been in use. To be displayed on a touchpanel indirect text object. |
| To_Device                  | S | Serial data signal to be routed to a 2 way com port.                                                                        |

| TESTING:                         |                                         |  |  |
|----------------------------------|-----------------------------------------|--|--|
| OPS USED FOR TESTING:            | v4.003.0015                             |  |  |
| SIMPL WINDOWS USED FOR TESTING:  | 3.02.14                                 |  |  |
| DEVICE DB USED FOR TESTING:      | 37.00.004.00                            |  |  |
| CRES DB USED FOR TESTING:        | 28.00.011.00                            |  |  |
| SYMBOL LIBRARY USED FOR TESTING: | 752                                     |  |  |
| SAMPLE PROGRAM:                  | Optoma_HD8600_Serial_v1_0_Demo_PRO2.smw |  |  |
| REVISION HISTORY:                | v1.0 – Initial Release                  |  |  |